# **QUICK START**

Drake Software<sup>®</sup>

#### **INSTALLATION**

Install Drake Tax from your demo CD or from the online Download Center. On the **Software Installation** screen, choose an install location for Drake Tax, then select the states you want to install from the **State Install** window—choose all that apply—and click **Next** to continue.

| (B) Drake 2018 Software Installation |                                                                                                    | × |
|--------------------------------------|----------------------------------------------------------------------------------------------------|---|
| <b>Drake</b> Tax                     | Drake Tax Software will be installed to: C:\ (Local hard-drive)                                                                                                    |   |
| TAX YEAR 2018                        | Install States: 0 selected.                                                                                                    |   |
|                                      | Federal Install                                                                                                    |   |
|                                      | Select a Drake Tax Software location<br>C:\ (Local hard-drive) ~                                                                                                    |   |
|                                      | Install Test Returns                                                                                                    |   |
|                                      | State Install                                                                                                    |   |
|                                      | Alabama<br>Alaska<br>Arizona<br>Arkansas<br>California<br>Colorado<br>Connecticut<br>Delaware & Cities<br>Florida<br>Georgia<br>Hawaii<br>Idaho<br>Illinois<br>Indiana<br>V<br>Select<br>All<br>Select<br>All<br>Sel |   |
|                                      | Next Cancel                                                                                                    |   |
| FULL RELEASE                         |                                                                                                    |   |

On the next screen, if you agree to the license and nondisclosure agreement, select the **I accept the terms of the Drake Software 2018 License Agreement** check box. Then select the **Evaluation Version (Demo)** option and click **Next**.

Review the information at the top of the software installation screen, if it is correct click Install.

| 1 Drake 2018 Software Installation |                                                                                                    | × |
|------------------------------------|----------------------------------------------------------------------------------------------------|---|
| DrakeTax.<br>TAX YEAR 2018         | Drake Tax Software will be installed to: I:\(Network drive)<br>Installing Package: Evaluation Package(Demo)<br>Install States: 0 selected. |   |
|                                    | Please review the information above. If the information is correct click<br>Install. If not click Back to correct it.                      |   |
|                                    |                                                                                                    |   |
|                                    |                                                                                                    |   |
|                                    |                                                                                                    |   |
|                                    | Back                                                                                                    |   |
| FULL RELEASE                       |                                                                                                    |   |

**1** Update: 4.2019

# SETUP

The first time you open the program, you are prompted to set an administrator password. The password must be a minimum of eight characters and have at least one uppercase letter, lowercase letter, numeral, and special character. Confirm the entered password by re-entering it in the **Repeat** password field, then click **Next**.

| Drake Tax Security             |                                                                                                    | ×                                                                                                    |
|--------------------------------|----------------------------------------------------------------------------------------------------|----------------------------------------------------------------------------------------------------|
|                                | Password setup for ADMIN                                                                                                    | IISTRATOR                                                                                                    |
|                                | All tax preparers and office personnel are required to<br>accessing tax software. Strong passwords must be a<br>uppercase letter, a lowercase letter, a number, and a<br>For more information, click the Drake Tax security int | at least 8 characters long and contain an<br>a special character (for instance, I, @, #, \$, etc.).          |
|                                | Password                                                                                                    | Password Requirements<br>Minimum 8 characters<br>Lowercase letter                                            |
| Drake Tax security information | Show password Repeat password                                                                                                    | ✓ Luppercase letter     ✓ Uppercase letter     ✓ Number     ✓ Special characters / punctuation (Ex. !@#\$%^) |
|                                | Show password                                                                                                    | Passwords match                                                                                              |
| Help                           |                                                                                                    | < Back Next > Cancel                                                                                         |

Select a security question from the drop list and type an answer. Click **Finish**.

| Drake Tax Security             |                                                                                                    | ×  |
|--------------------------------|----------------------------------------------------------------------------------------------------|----|
|                                | Security question for ADMINISTRATOR                                                                   |    |
|                                | Provide the answer to a security question in case you ever forget your password and need to reset it. |    |
|                                | What was your kindergarten teacher's last name?                                                       |    |
| Drake Tax security information | Answer                                                                                                |    |
| Drake Lax security information | Show answer                                                                                           |    |
| Help                           | < Back Finish Cance                                                                                   | el |

Next, you are presented with the **Setup Assistant**. Enter your Drake account number, EFIN, and Drake password. This information is needed in order for Drake Tax to connect to Drake servers.

If you have not registered your demo, click **Register an account**.

| Drake 2018 - Setup Assi                                                                                                    | istant                  | $\times$   |  |  |  |  |  |  |  |
|----------------------------------------------------------------------------------------------------|-------------------------|------------|--|--|--|--|--|--|--|
| E-File Setup<br>Enter your Drake Software account information below.<br>These items are required to E-file test returns with Drake<br>software. To skip this screen press Cancel below. |                         |            |  |  |  |  |  |  |  |
| Do not show Setup A                                                                                                    | ssistant on startup.    |            |  |  |  |  |  |  |  |
| Don't have an account y                                                                                                    | et? Register an account |            |  |  |  |  |  |  |  |
| -Setup Information -                                                                                                    |                         |            |  |  |  |  |  |  |  |
| Account Number                                                                                                    |                         |            |  |  |  |  |  |  |  |
| EFIN                                                                                                    |                         |            |  |  |  |  |  |  |  |
| e-File Password                                                                                                    |                         |            |  |  |  |  |  |  |  |
|                                                                                                    | Save Cance              | ; <b> </b> |  |  |  |  |  |  |  |

## **OPEN A RETURN**

To begin data entry, click **Open/Create** from the toolbar.

To open an existing return in Drake Tax, click the name from the list or enter the taxpayer's ID number or last name. Use the filters on the right side to show the last nine returns, all clients, or filter by return type. To create a new return, enter the client's ID number and click **OK**.

To view a completed practice return in Drake Tax, enter a test SSN (500-00-1001 to 500-00-1008).

| Drake 2018 Tax Software           |                 |                                                         |                                               |                                                                                                    |                                     |                                    |        |        | -      |          |
|-----------------------------------|-----------------|---------------------------------------------------------|-----------------------------------------------|----------------------------------------------------------------------------------------------------|-------------------------------------|------------------------------------|--------|--------|--------|----------|
| ile EF Tools Reports Last Year Da | ta Setup H      | lelp                                                    |                                               |                                                                                                    |                                     |                                    |        |        |        |          |
| pen/Create Calculate Print        | iew View        | CSM Scheduler                                           |                                               | wntWorx Research                                                                                        | Support                             | - <b>Fi</b><br>Exit                |        |        |        |          |
| Recent Returns: Key               | View/Print      | Enable Privacy Pe                                       | rsonal Client M                               | anager - (CONTA                                                                                         | INS SENSI                           | TIVE DATA)                         |        |        |        |          |
|                                   |                 | Drake 2018 - Open / O                                   | reate a New Retur                             | 'n                                                                                                    |                                     | ×                                  | Status | Refund | BalDue | Phone Nu |
|                                   |                 | Search: To search<br>and press the Ente                 | for a return, enter a<br>r key or click OK. T | n existing return or l<br>primary taxpayer's last n<br>he closest match will be<br>turn PACKAGE TYPE or | ame or a busine:<br>selected automa | ss entity name<br>tically. Narrow  | _      |        |        |          |
|                                   |                 | Name                                                    |                                               | SSN                                                                                                    |                                     | 🔾 Last 9 🗸                         |        |        |        |          |
| Appointments:                     |                 | BLOGGER, MEDIA &<br>CATAMARAN, LEEW                     |                                               | 50000100<br>50000100                                                                                    |                                     | All Clients                        |        |        |        |          |
| No upcoming appointments today.   |                 | CRESCENDO, CREE<br>EMOJI, WAVE<br>FRAGBANCE, FRAN       | D & DEE                                       | 50000100<br>50000100<br>50000100<br>50000100                                                            | 3                                   | ) 1040<br>) 1120<br>) 11205        |        |        |        |          |
|                                   |                 | RUNNER, MILES & L<br>SHOEMAKER, OXFO<br>WATERSON, MINEF | ANE<br>RD & LOAFER                            | 50000100<br>50000100<br>50000100                                                                        | 6 (<br>1 (<br>5 (                   | ) 1065<br>) 1041<br>) 990<br>) 706 |        |        |        |          |
| Alerts & Notifications:           |                 |                                                         |                                               |                                                                                                    |                                     | J 706                              |        |        |        |          |
|                                   |                 |                                                         |                                               |                                                                                                    |                                     |                                    |        |        |        |          |
|                                   |                 |                                                         |                                               |                                                                                                    |                                     |                                    |        |        |        | 3        |
|                                   |                 |                                                         |                                               |                                                                                                    |                                     |                                    | _      |        |        | -        |
| Scheduled Updates: Disabled       |                 | Help                                                    | Create return using                           | temporary ITIN                                                                                          | OK                                  | Cancel                             |        |        |        |          |
| Software up to date               |                 |                                                         |                                               |                                                                                                    |                                     |                                    |        |        |        |          |
| ep: ADMIN DEMO Versio             | on: P2.1.03.201 | 9.40 Driv                                               | e l                                           |                                                                                                    | 02                                  | 18-2019                            |        |        |        |          |

## DATA ENTRY

This is the **Data Entry Menu** of the return. To select a data entry screen, click the line item or type the screen code, state abbreviation, form number, or a search phrase in the **Selector/Search** field and press ENTER. You may also enter keywords, phrases, or numbers in the **Selector/Search** field to locate specific data within a return.

*Note*: Tabs and screen names in blue indicate data is present.

|                                                                                                    | ON, MINERAL) - (CONTAIN    | NS SENSITIVE                                                | DATA)                                                                                                    |                                                                                                    |                                                           | _                |   | ×                  |
|----------------------------------------------------------------------------------------------------|----------------------------|-------------------------------------------------------------|----------------------------------------------------------------------------------------------------|----------------------------------------------------------------------------------------------------|-----------------------------------------------------------|------------------|---|--------------------|
| Calculate View/Print Split D                                                                                                    | ocuments Tax Planner       | Import                                                      | CSM                                                                                                    | interest (Email)                                                                                                    | )<br>e-Pay                                                | Pelp             | ł | <b>Fil</b><br>Exit |
| General Income Adjustments Credits                                                                                                    | credits   Taxes   Health C | are Other                                                   | Forms   Fore                                                                                              | ign Miscella                                                                                                    | aneous St                                                 | ates             |   |                    |
| 1       Name and Address         2       Dependents         3       Income         4       Adjustments         5       Taxes, Credits and Payments         ES       Estimated Taxes         2441       Child Care Credit                                                                                                    | en Codes                   | A<br>STAX<br>2106<br>Due D<br>8867<br>DD1<br>DD2            | Sales Tax W<br>Employee B<br>iligence<br>Due Diligen                                                      | usiness Exp<br>ce Checklist<br>ce Assistanc                                                                                              | ense                                                      | Data E<br>Menu 1 | - |                    |
| W2       Wages         W2G       Gambling Income         1099       1099-R Retirement         DIV       1099-DIV Dividend Income         INT       1099-INT Interest Income         99G       1099-G Government Payment         99M       1099-MISC Miscellaneous Inc         RRB       RRB 1099-R Railroad Retirement         SSA       1099-SSA Social Security         PAD       Preparer Notepad |                            | BANK<br>IDS<br>USE<br>DISC<br>DD<br>PMT<br>PIN<br>EF<br>PDF | Consent to I<br>Consent to I<br>Direct Depo<br>Electronic F<br>8879/8878 e<br>EF Selectior<br>PDF Attachn | ot set up in firm<br>n for Taxpayer<br>Jse of Tax Re<br>Disclosure of<br>sit/Form 8888<br>unds Withdra<br>e-file Signatur<br>ns<br>nents | r/Spouse<br>eturn Info<br>f Tax Return<br>8<br>awal<br>re | Info             |   |                    |
| NOTE Notes about the return<br>FAQ Frequently Asked Questions                                                                                                    |                            | AP<br>BILL                                                  | Protection P<br>Client Adjus                                                                              | lus Audit Prof<br>tments                                                                                                    | tection                                                   |                  |   |                    |
| Enter Screen, State, or Search Phras                                                                                                    | e                          | Sele                                                        | ctor/ Se                                                                                                  | arch Fie                                                                                                    | e <b>ld</b>                                               | 2                |   |                    |

## NAME AND ADDRESS

To open the **Name and Address** screen, click the screen name from the menu or type **1** in the selector field and press ENTER. The **Name and Address** screen is normally the first screen completed on a new return.

Enter the taxpayer's street address. Entering a ZIP code will automatically fill in the **City**, **State**, **County**, and **Resident State** fields.

By default, the return is assigned to the preparer logged in to Drake Tax. To choose a different preparer, make a selection from the **Preparer #** drop list.

|                     | ress and General Information                                                                                                    |                                                                                                    |                                                                                                    |
|---------------------|----------------------------------------------------------------------------------------------------|----------------------------------------------------------------------------------------------------|----------------------------------------------------------------------------------------------------|
| axpayer             | Head of Household                                                                                                    | Spouse                                                                                                    |                                                                                                    |
| Filing Status       |                                                                                                    |                                                                                                    |                                                                                                    |
| SSN                 | 500-00-1005                                                                                                    | SSN                                                                                                    |                                                                                                    |
| First name          | MINERAL MI                                                                                                    | First name                                                                                                    | MI                                                                                                    |
| Last name           | WATERSON Suffix                                                                                                    | Last name=                                                                                                    | Suffix                                                                                                    |
| Date of birth       | 09-03-1975 Age: 43 (as of 12/31/2018)                                                                                                    | Date of birth                                                                                                    |                                                                                                    |
| Date of death       |                                                                                                    | Date of death                                                                                                    |                                                                                                    |
| Occupation          | SALES                                                                                                    | Occupation                                                                                                    |                                                                                                    |
|                     | Phone Number Extension                                                                                                    | Phone Number                                                                                                    | Extension                                                                                                    |
| Daytime             | 828-524-8020                                                                                                    | Daytime                                                                                                    |                                                                                                    |
| Evening             | 828-524-8020                                                                                                    | Evening                                                                                                    |                                                                                                    |
| Cell                |                                                                                                    | Cell                                                                                                    |                                                                                                    |
| Best time to call   | Print on return =                                                                                                    |                                                                                                    | nt on return =                                                                                                    |
| Fax                 |                                                                                                    | Fax                                                                                                    |                                                                                                    |
| Email / text msg    | WATERSON@1040.COM                                                                                                    | Email/text msg                                                                                                    |                                                                                                    |
| Dependent of        | □ Full-time □ Presidential □ Blind                                                                                                    |                                                                                                    | Presidential Blind                                                                                                    |
| another             | student campaign                                                                                                    | another student                                                                                                    | campaign                                                                                                    |
|                     |                                                                                                    |                                                                                                    | ig spouse exemption                                                                                                    |
|                     | e with spouse                                                                                                    | Spouse                                                                                                    |                                                                                                    |
| Health insurance c  | e with spouse L                                                                                                    | ☐ Spouse<br>filing a r<br>ID Screen                                                                                                    |                                                                                                    |
| Health insurance c  | EverageHC                                                                                                    | filing a r                                                                                                    |                                                                                                    |
| Health insurance of | EverageHC                                                                                                    | ID Screen                                                                                                    |                                                                                                    |
| Health insurance of | E WHI Spose HC                                                                                                    | ID Screen                                                                                                    |                                                                                                    |
| Health insurance of | FRESHWATER CIRCLE     A     SANTA FE                                                                                                    | ID Screen                                                                                                    | eturn income                                                                                                    |
| Health insurance of | In the second second se | ID Screen                                                                                                    | eturn income                                                                                                    |
| Health insurance of | FRESHWATER CIRCLE     A       SANTA FE     County       State     ZIP       County     NM       NM     87505                                                                                                    | ID Screen                                                                                                    | eturn income                                                                                                    |
| Health insurance of | Exercise County Postal Code Country Postal Code Country Postal Co  | ID Screen                                                                                                    | eturn income                                                                                                    |
| Health insurance of | www.rageHC        FRESHWATER CIRCLE        FRESHWATER CIRCLE        FRESHWATER CIRCLE        SANTA FE        State         ZIP         County         NM        S105         SANTA FE         Province/State         Country         V                                                                                                    | ID Screen                                                                                                    | eturn income                                                                                                    |
| Health insurance of | Image: Soverage       HC         Image: HC       HC         Image: FRESHWATER CIRCLE       A         SANTA FE       Santa FE         Image: Santa FE       Santa FE         Image: Santa FE       Country         Image: Santa FE       Province/State         Country       Postal Code <click access="" to="">          Image: School disease           Resident city       School disease</click>                                                                                                    | ID Screen                                                                                                    | eturn income                                                                                                    |
| Health insurance of | e with spouse       HC         isoverage       HC          FRESHWATER CIRCLE       A          SANTA FE       A         State       ZIP       County         NM       © 15705       SANTA FE         Province/State       Country       Postal Code         <                                                                                                    | ID Screen  .pt # Combat Zone Stateside military ac                                                                                                    | etum income                                                                                                    |
| Health insurance of | Image: Soverage       HC         Image: HC       HC         Image: FRESHWATER CIRCLE       A         SANTA FE       Santa FE         Image: Santa FE       Santa FE         Image: Santa FE       Country         Image: Santa FE       Province/State         Country       Postal Code <click access="" to="">          Image: School disease           Resident city       School disease</click>                                                                                                    | ID Screen  .pt # Combat Zone Stateside military ac                                                                                                    | Idress                                                                                                    |
| Health insurance of | Image: Soverage       HC         Image: Soverage       HC         Image: Soverage       HC         Image: Soverage       HC         Image: Soverage       HC         Image: Soverage       HC         Image: Soverage       A         Image: Soverage       A         Image: Soverage       Soverage         Image: Soverage       Soverage         Image: Soverage       Image: Soverage         Image: Soverage       Image: Soverage         Image: Soverage <t< td=""><td>ID Screen  pt # Combat Zone Stateside military ac</td><td>etum income</td></t<>                                                                                                    | ID Screen  pt # Combat Zone Stateside military ac                                                                                                    | etum income                                                                                                    |
| Health insurance of | Image: Soverage       HC         Image: Soverage       HC         Image: Soverage       HC         Image: Soverage       HC         Image: Soverage       HC         Image: Soverage       HC         Image: Soverage       A         Image: Soverage       A         Image: Soverage       Soverage         Image: Soverage       Soverage         Image: Soverage       Image: Soverage         Image: Soverage       Image: Soverage         Image: Soverage <t< td=""><td>ID Screen  .pt # Combat Zone Stateside military ac</td><td>eturn income</td></t<>                                                                                                    | ID Screen  .pt # Combat Zone Stateside military ac                                                                                                    | eturn income                                                                                                    |
| Health insurance of | e with spouse       HC         isoverage                                                                                                    | ID Screen  pt # Combat Zone Stateside military ac                                                                                                    | Idress                                                                                                    |
| Health insurance of |                                                                                                    | ID Screen  pt # Combat Zone Stateside military ac strict No Fo Otherwise check here                                                                                                    | Idress Idress Id |
| Health insurance of |                                                                                                    | ID Screen  ID Screen  ID Screen  ID Screen  ID Screen  ID Screen  ID Screen  ID Screen  ID Screen  ID Screen  ID Screen ID Screen ID Scr | Idress Idress Id |
| Health insurance of |                                                                                                    | ID Screen  pt # Combat Zone Stateside military ac strict No Fo Otherwise check here                                                                                                    | Idress Idress Id |

## FORM W-2

Type "W2" in the selector field and press ENTER, or click **W2** to enter Form W-2 information. Enter the W-2 information as it appears on the taxpayer's actual form. In the first field, enter "T" (taxpayer) or "S" (spouse) to fill the employee's fields. Enter the employer's EIN (Employer Identification Number). After you have used this EIN once, the employer's fields fill automatically on subsequent returns.

| DRAKE 2018 - Data Entry | (500001005 - WATERS                                                                                                    | ON, MINERAL) - (    | CONTAINS SENSITIV   | (E DATA)         |          |                    |    |                | _        |                           | ×           |
|-------------------------|----------------------------------------------------------------------------------------------------|---------------------|---------------------|------------------|----------|--------------------|----|----------------|----------|---------------------------|-------------|
| W-2                     | Additional Entries                                                                                                    | Ohio RITA           | Import W2           |                  |          |                    | V  | ideo: Entering | Multiple | e-State W                 | ' <u>2s</u> |
| Form W-2 - Wa           | ge and Tax Stat                                                                                                    |                     | ~]                  |                  |          |                    |    |                |          | te Inform:<br><u>NJ N</u> |             |
| Employer information    | on is required for e-file                                                                                                    |                     |                     |                  | 1        | Wages, tips        | 2  | Federal tax w  | /h       |                           |             |
| EIN                     | 51-0000000                                                                                                    |                     |                     |                  |          | 25000              |    | 30             | 00       |                           |             |
| Name                    | HYDRO PLANT                                                                                                    |                     |                     | ]                | 3        | Soc Sec wages      | 4  | Soc Sec w/h    |          |                           |             |
| Name cont               |                                                                                                    |                     |                     |                  |          | 25000              |    | 15             | 50       |                           |             |
| Street                  | 200 HYDRATION AV                                                                                                    | VENUE               |                     |                  | 5        | Medicare wages     | 6  | Medicare tax   | w/h      |                           |             |
| City                    | SANTA FE                                                                                                    |                     |                     |                  |          | 25000              |    | 3              | 63       |                           |             |
| U.S.ONLY                | State         ZIP           №         87505                                                                                                    | 5                   |                     |                  | 7        | Soc Sec tips       | 8  | Allocated tips | ;        |                           |             |
| Foreign ONLY            | Province/State                                                                                                    |                     | Country Po          | stal Code        | 9        | Verification Code  | 10 | Dep care ber   | nefit    |                           |             |
|                         | <click ac<="" th="" to=""><th>cess&gt;</th><th><u> </u></th><th></th><th></th><th></th><th></th><th></th><th></th><th>Form 244</th><th><u>41</u></th></click> | cess>               | <u> </u>            |                  |          |                    |    |                |          | Form 244                  | <u>41</u>   |
| Employee name an        | nd address (if different                                                                                                    | from scroon 1)-     |                     |                  |          |                    |    |                |          | Form 888                  |             |
| Name: First<br>Street   | = MINERAL<br>= FRESHWATER CIRC                                                                                                    | Last= WA            | TERSON              | ]                |          | Non-qualified plan | 12 | Code AI        | mount    |                           | Year        |
| City                    | State ZIP                                                                                                    |                     |                     |                  |          | Retirement plan    |    |                |          |                           |             |
|                         | Province/State                                                                                                    |                     | Country Po          | stal Code        | 14       | Other SEHI         |    |                | 9        | <u>QSEHRA</u>             |             |
|                         | er's state ID number                                                                                                    | 16 State wages      | 17 State tax        | 18 L             | ocal w   |                    |    | 20 Locality    | > > >    |                           |             |
| If either spouse has    | an ITIN on screen 1, 1                                                                                                    | the TIN from the V  | /-2 must be entered | d in this field. |          |                    |    |                |          |                           |             |
| Record 1 of 1           | Press Page Down for N                                                                                                    | New Screen; Ctrl+Ta | b for Next Tab      | Press F1 c       | r Right- | Click for Help     |    |                | (Screen  | Help)                     |             |

Press PAGE DOWN to enter additional W-2s. When finished, press Esc to save the entries and return to the **Data Entry Menu**.

# FIELD HELP

Field help provides information about a selected field. There are three ways to access field help:

- •Click inside a field and press F1
- •Click inside a field and press SHIFT+?
- •Right-click in a field and select **Help > Help for this Field** from the menu

| DRAKE 2018 - Data Entry (500001005 - WATERSON, MINERAL) - (CONTAINS SENSITIVE DATA)                            | _                   |           | ×    |
|----------------------------------------------------------------------------------------------------|---------------------|-----------|------|
| Schedule A - Itemized Deductions Print Options State Information                                               |                     |           |      |
|                                                                                                    |                     |           |      |
| NY-214         NY-249                                                                                          | <u>VA</u> <u>VT</u> | <u>WI</u> |      |
| Medical and Dental Gifts to Charity                                                                            |                     |           |      |
| 1 Health insurance premiums 11 Gifts by cash or check                                                          |                     | 165       | 00   |
| Long Term Care Premiums Hurricane contributions not included above                                             |                     |           | _    |
| Number of medical miles                                                                                        |                     |           |      |
| Other medical and dental expenses Charitable miles                                                             |                     |           |      |
| Taxes You Paid         Video: SALT Limitations         12         Other than by cash or check         Form 828 |                     |           |      |
| 5 Income taxes                                                                                                 | ears                |           |      |
| General sales tax STAX screen Drake Software - Data Entry - Help                                               | 1 2                 | <         |      |
| Force income tax Force sales tax Real estate taxes (adjustment)                                                |                     |           |      |
| 5b Real estate                                                                                                 | ign)                |           |      |
| paid on real estate owned that was not used for business, but                                                  | ign)                |           |      |
| 5c Personal property only if the taxes are based on the assessed value of the proper                           | ty.                 |           |      |
| 6 Other                                                                                                    |                     |           |      |
| line will be combined with an amount entered in the "Real<br>taxes paid" field at the bottom of screen 1098.   | estat               | e         |      |
| Interest Taxpayer Paid Loan Limit Worksheet                                                                    |                     | 106       |      |
| 8a Home mortgage interest and points reported on Form 1                                                        |                     |           |      |
| Some home mortgage loans not used to buy, build, or<br>taxpayer's home                                         |                     |           |      |
| 8b Home mortgage interest not reported on Form 1098                                                            |                     | -         | =    |
| Name SSN                                                                                                    | ОК                  |           | =    |
| Street                                                                                                    |                     |           | -    |
| City                                                                                                    |                     |           | – II |
| U.S. Only State ZIP                                                                                            | 1 —                 |           | =    |
|                                                                                                    | 1 —                 |           | =    |
| Foreign Province/State Country Postal Code Investment expenses not entered elsewhere                           |                     |           | =    |
| <click access="" to=""></click>                                                                                |                     |           | _    |
| Amount Home equity interest not deductible on federal retu                                                     | Irn                 |           |      |
| Portion of lines 8a and 8b that is home equity interest                                                        |                     |           |      |
| 8c Points not reported on Form 1098+/- Overrides for state allocations for line 5e (First A screen             | UNLY)               |           |      |

The **Data Entry Toolbar** appears on data entry screens when the mouse pointer is moved to the top of the screen. Click the buttons of the toolbar to quickly perform the various functions. To close the toolbar, click elsewhere on the screen.

| DRAKE 20  | RAKE 2018 - Data Entry (500001005 - WATERSON, MINERAL) - (CONTAINS SENSITIVE DATA) |                         |              |             |   |      |                          |           |               | _          | ×                      |   |  |
|-----------|------------------------------------------------------------------------------------|-------------------------|--------------|-------------|---|------|--------------------------|-----------|---------------|------------|------------------------|---|--|
| Calculate | View/Print                                                                         | <del>ර</del><br>Refresh | Delete       | Clear Flags |   | Next | + ×<br>÷ =<br>Calculator | PY Fields | 9<br>PY Data  | ()<br>Help | <b>-</b> Fil<br>Exit   | • |  |
| TS I      | ~ F                                                                                | Special                 | l tax treatm | ent         | ~ |      |                          |           |               |            |                        |   |  |
| EIN       | oyer informati                                                                     | on is require           |              |             |   |      | 1                        | Wages,    | tips<br>25000 | 2 Fe       | ederal tax w/h<br>3000 | - |  |

#### SCREEN HELP

Most data entry screens have **Screen Help** to provide more information about the open screen. Click the **Help** button from the **Data Entry Toolbar** or select **Help** from the right-click menu.

| DRAKE 2018 - Data Entry (500001005 - WATERSON, MINERAL)                                                                                                    | - (CONTAINS SENSITIVE DATA) -                                                                                                    | × |
|----------------------------------------------------------------------------------------------------|----------------------------------------------------------------------------------------------------|---|
| Calculate         New/Print         New/Print         Delete         Clear Flags                                                                                                    | Previous Next Real PY Fields PY Data                                                                                                    |   |
| TSJ If taxpayer filed 1040ES for 2018 with<br>If taxpayer filed 1040ES for 2018 joint<br>use screen <u>SCH</u> to create STM 30                                                                                                    | Screen Help                                                                                                    |   |
| Federal Section                                                                                                    | Drake Software - Data Entry - Help - Estimated Tax —                                                                                                    | × |
| 2018 ESTIMATED TAXES ALREADY PAID FOR THIS YEA<br>Overpayment applied from 2017<br>Date paid Amount<br>1st Quarter =                                                                                                    | ES - Estimated tax<br>Use this package to figure and pay estimated tax. Estimated tax is<br>the method used to pay tax on income that is not subject to with-<br>holding (for example, earnings from self-employment, interest,<br>dividends, rents, alimony, etc.). In addition, if the taxpayer does<br>not elect voluntary withholding, you should make estimated tax<br>payments on unemployment compensation and the taxable part of his or<br>her Social Security benefits. See the instructions for the tax return<br>for details on income that is taxable. | ^ |
| Instruction       Image: Construction         Instruction       Image: Construction         Instruction       Image: Construction         Instruction       Image: Construction         Instruction       Image: Construction         Instruction       Image: Construction | Tax Payments<br>General rule. In most cases, the taxpayer must make estimated tax<br>payments if he or she expects to owe at least \$1,000 in tax for 2019<br>(after subtracting any withholding and credits) and the taxpayer<br>expects his or her withholding and credits to be less than the smaller<br>of:<br>(1) 90% of the tax shown on his or her 2019 tax return<br>(2) 100% of the tax shown on the 2018 tax return.                                                                                                    |   |
| 2018 ESTIMATED TAXES ALREADY PAID FOR THIS YEA         St/City:         V       Type:         LLC #       Overpayment applied from 2017                                                                                                    | (If the taxpayer did not file a 2018 tax return or if the taxpayer's 2018 return did not cover 12 months, item (2) above does not apply.)<br>Exception. The taxpayer does not have to pay estimated tax for 2019 if he or she was a U.S. citizen or resident alien for all of 2017 and the taxpayer had no tax liability for the full 12-month 2018 tax year. The taxpayer had no tax liability for the prior year if his or her total tax was zero or he or she did not have to file an income tax                                                                 |   |
| Date paid     Amount       1st Quarter     =       2nd Quarter     =       3rd Quarter     =       4th Quarter     =                                                                                                    |                                                                                                    | < |

#### SIGN THE RETURN

1

Type "PIN" in the **selector** field or click the **8879/8878 e-file Signature** screen to open the **PIN** screen. Enter the PIN signature date or press Alt+D to automatically enter today's date. Then proceed by entering the ERO's PIN signature. The taxpayers' PIN signatures will be automatically generated.

| DRAKE 2018 - Data Entry (500001005 - WA                                                                                                    | ATERSON, MINERAL) - (CON                                                                                                    | TAINS SENSITIVE                                                                                                    | DATA)                                                                                                    |                                                                                                    | - 🗆           | ×  |
|----------------------------------------------------------------------------------------------------|----------------------------------------------------------------------------------------------------|----------------------------------------------------------------------------------------------------|----------------------------------------------------------------------------------------------------|----------------------------------------------------------------------------------------------------|---------------|----|
| Signature Page for Paperl                                                                                                    | ess PIN Returns                                                                                                    | Video: Using a                                                                                                    | PIN in Drake                                                                                                    |                                                                                                    |               |    |
| PIN signature date                                                                                                    |                                                                                                    | eturn ; For a ful                                                                                                    |                                                                                                    |                                                                                                    |               |    |
| Taxpayer's PIN signature<br>Spouse's PIN signature<br>Under penalties of perjury, I declare<br>F1 in the PIN field. By entering your F<br>version of the jurat.                                                                                                    |                                                                                                    | eturn ; For a full                                                                                                    |                                                                                                    | n PIN                                                                                                    |               |    |
| Select Form: 1040 (default)                                                                                                    | 4868 with payme                                                                                                    | ent 23                                                                                                    | 50 <b>9465</b>                                                                                                    | 56                                                                                                    |               |    |
| Direct Debit Consent<br>I authorize the U.S. Treasury and its<br>financial institution account indicate<br>tax. I further understand that this auth<br>through the Electronic Federal Tax P<br>IRS send me a personal identification<br>effect until I notify the U.S. Treasury F<br>the U.S. Treasury Financial Agent at<br>date.<br>I also authorize the financial instituti<br>confidential information necessary t | d for payment of my federal<br>horization may apply to futur<br>Payment System (EFTPS). Ir<br>on number (PIN) to access<br>Financial Agent to terminate<br>1-888-353-4537 no later th<br>ons involved in the process | taxes owed on the<br>refederal tax pay<br>order for me to<br>EFTPS. This authorization<br>an two (2) busine<br>ing of the electro | is return and/or a p<br>ments that I direct to<br>nitiate future payme<br>iorization is to rema<br>i. To revoke a paym<br>ess days prior to the<br>nic payment of taxes | ayment of estimated<br>be debited<br>ents, I request that the<br>in in full force and<br>ent, I must contact<br>e payment (settlement) |               |    |
| Form 2350/9465 Only Prior Year AGI Prior-year PIN Press Page Down for New York E-F                                                                                                    | Taxpayer Spou                                                                                                    |                                                                                                    | ury Statement Acc                                                                                                    | eptance                                                                                                    |               |    |
| New Screen                                                                                                    |                                                                                                    | Press F1                                                                                                    | or Right-Click for Help                                                                                                    |                                                                                                    | (Screen Help) | .: |

# **STATE & CITY PROGRAMS**

Drake Tax produces state returns using the data entered on federal screens. To override or supplement information from federal screens, enter the state code in the **selector** field and press Enter or select the state from the **States** tab.

| DRAKE 20                                                                                     | 18 - Data Entry (500001005 - WATERSO                                                                                                    | N, MINER/                                                                              | AL) - (CONTAIN                                                                                                    | IS SENSITIVE       | DATA)         |                                                                            |                                                                                                    | _    | ×           |
|----------------------------------------------------------------------------------------------|----------------------------------------------------------------------------------------------------|----------------------------------------------------------------------------------------|----------------------------------------------------------------------------------------------------|--------------------|---------------|----------------------------------------------------------------------------|----------------------------------------------------------------------------------------------------|------|-------------|
| Calculate                                                                                    | View/Print Split Do                                                                                                    | cuments                                                                                | Tax Planner                                                                                                    | Import             | CSM           | 🖄<br>Email                                                                 | e-Pay                                                                                                    | Pelp | Fil<br>Exit |
| General                                                                                      | Income Adjustments Credits Cr                                                                                                    | redits Ta                                                                              | xes Health C                                                                                                    | are Other          | Forms Foreigr | n Misce                                                                    | ellaneous State                                                                                                    | s    |             |
| AL<br>AR<br>AZ<br>CA<br>CO<br>CT<br>DC<br>DE<br>FL<br>GA<br>HI<br>IA<br>ID<br>IL<br>IN<br>KS | Alabama<br>Arkansas<br>Arizona<br>California<br>Colorado<br>Connecticut<br>Washington, DC<br>Delaware<br>Florida<br>Georgia<br>Hawaii<br>Iowa<br>Idaho<br>Illinois<br>Indiana<br>Kansas | KY<br>LA<br>MD<br>ME<br>MI<br>MN<br>MS<br>MT<br>NC<br>ND<br>NC<br>ND<br>NE<br>NH<br>NJ | Kentucky<br>Louisiana<br>Massachus<br>Maryland<br>Maine<br>Michigan<br>Minnesota<br>Mississippi<br>Montana<br>North Caroli<br>North Dakot<br>Nebraska<br>New Hamps<br>New Jersey<br>New Mexico | ina<br>la<br>shire |               | NV<br>NY<br>OK<br>PA<br>RI<br>SC<br>TN<br>TX<br>UT<br>VA<br>VT<br>WI<br>WV | Nevada<br>New York<br>Ohio<br>Oklahoma<br>Oregon<br>Pennsylvania<br>Rhode Island<br>South Carolina<br>Tennessee<br>Texas<br>Utah<br>Virginia<br>Vermont<br>Wisconsin<br>West Virginia |      |             |
| STEX<br>STX2<br>99K                                                                          | State Extensions<br>Amount Paid with State Extension<br>1099-K Third Party Payments                                                                                                    |                                                                                        |                                                                                                    |                    |               |                                                                            |                                                                                                    |      |             |
| Return Statu                                                                                 | is: In Progress                                                                                                    | Return T                                                                               | ype: Individual T                                                                                                    | ax Return          |               | Current                                                                    | Package: Federal                                                                                                    |      |             |

Available forms are found on each state's **Data Entry Menu**. For more information on accessing state and city programs, refer to the Drake Tax User's Manual: Tax Year 2018.

| Calculate                                        | View/Print                                                                                                    | Split                                                                                                    | Documents                                       | Tax Planner        | Import                                     | <mark>∭</mark> ≅▼<br>CSM                                          | 🔦<br>Email                                                                                       | )<br>e-Pay                                                     |   | <b>-</b><br>Exit |
|--------------------------------------------------|----------------------------------------------------------------------------------------------------|----------------------------------------------------------------------------------------------------|-------------------------------------------------|--------------------|--------------------------------------------|-------------------------------------------------------------------|--------------------------------------------------------------------------------------------------|----------------------------------------------------------------|---|------------------|
| General                                          | Credits Other                                                                                                    | .]                                                                                                    |                                                 |                    |                                            |                                                                   |                                                                                                  |                                                                |   |                  |
| LTCW<br>PMT<br>PEN<br>USE<br>VAC<br>VAC2<br>VAC2 | Additions to In<br>Subtractions fi<br>Verification of<br>Misc items of<br>Itemized/Stand<br>Other Deducti<br>College Savin<br>Long Term Ca<br>Payments<br>Penalties and<br>Sales and Us<br>College Savin<br>Voluntary Cont<br>K1's Received<br>Part-Year Res | Info - Additiona<br>come<br>rom Income<br>Disability Incon<br>the NR<br>dard Deduction<br>ons<br>gs Plan Deduc<br>re Worksheet<br>Interest<br>e Tax Workshe<br>gs Plan Contril<br>tributions | ne<br>s<br>tion<br>et<br>putions<br>n Exception |                    | AGI<br>SCHD<br>4797<br>SCHE<br>FDC<br>PRNT | VA Sch D W<br>VA 4797 W<br>VA Sch E W<br>VA Fixed Da<br>FDST Work | -(Taxable Inc<br>ks-(Capital G<br>ks-(Other Gai<br>ks-(Rents, R<br>te Conformity<br>sheet Suppre | ome/Adjustm<br>ains/Losses<br>ns/Losses)<br>oyalties, etc<br>/ | ) |                  |
| FAQ                                              | FrequentlyAs                                                                                                    | ed Questions                                                                                                    |                                                 |                    | -                                          |                                                                   |                                                                                                  |                                                                | 1 |                  |
| E                                                | inter Screen, St                                                                                                    | ate, or Search I                                                                                                    | Phrase                                          |                    |                                            |                                                                   |                                                                                                  |                                                                |   |                  |
| eturn Statu                                      | ıs: In Progress                                                                                                    |                                                                                                    | Return                                          | Type: Individual T | ax Return                                  |                                                                   | Current Pa                                                                                       | ackage: Virginia                                               | 1 |                  |

# CALCULATION RESULTS

To calculate a return from data entry, click the **Calculate** button from the **Data Entry Menu** or from the data entry toolbar on any entry screen (or press CTRL + C).

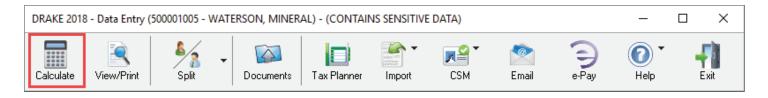

The **Calculation Results** window displays the taxpayer's total income, taxable income, total tax refund amount, balance due, payment method, and the e-file eligibility of the return.

The **EF Status** column displays a green check mark for each return that is eligible for e-file. A red "x" indicates the return is not eligible for e-file and has an e-file message page.

EF messages are displayed in the center of the **Calculation Results** window. Review EF messages by right-clicking to read the full description of the problem. If an EF message is blue, double-clicking it opens the data entry screen that contains the error. All identified issues must be corrected for a return to be eligible for e-file.

| Federal<br>VA760          | To                    | otal Income<br>25,000<br>25,000 | Taxable Income<br>7,000<br>20,140                           | Total Tax<br>0<br>412 | Refund<br>6,741<br>1,088 | 0                 | Payment Meth<br>Receive Check<br>Receive Check | EF Status        |
|---------------------------|-----------------------|---------------------------------|-------------------------------------------------------------|-----------------------|--------------------------|-------------------|------------------------------------------------|------------------|
| F Messages<br>Package     | - Double clic<br>Code |                                 | nlighted item in the list b<br>btion - (right-click for ful | •                     | em:                      |                   |                                                |                  |
| VA                        | 9074                  |                                 | N entered on the PIN                                        |                       |                          |                   |                                                |                  |
| VA<br>VA                  | 9346<br>307           |                                 | Federal IDS screen, a<br>ctronic Filing NOT Allow           |                       | ate ID was               |                   |                                                |                  |
| Return Note<br>VA Low Inc |                       | on NOT Allou                    | ved: Family AGI = \$25                                      | ,000 Poverty Guidel   | ine = \$16,460           | Fee Ty<br>Prepara | pe<br>ation Fee                                | Amouni<br>\$0.00 |
|                           |                       |                                 |                                                             |                       |                          | Total T           |                                                | 7,829            |

Once all EF messages are cleared and the return is eligible, it is available for selection during the EF process.

|                                       | Tot            | alIncome      | Taxable Income                                         | Total Tax               | Refund | Balance Due | Payment Meth    | EF Status       |
|---------------------------------------|----------------|---------------|--------------------------------------------------------|-------------------------|--------|-------------|-----------------|-----------------|
| Federal                               |                | 25,000        | 7,000                                                  | 0                       | 6,741  |             | Receive Check   |                 |
| /A760                                 |                | 25,000        | 20,140                                                 | 412                     | 1,019  | 0           | Receive Check   |                 |
| - Messages                            | - Double click | . on any high | lighted item in the list b                             | pelow to fix the proble | em.    |             |                 |                 |
| Package                               | Code           | Descrip       | otion - (right-click for ful                           |                         |        |             |                 |                 |
| Package                               | Code           | Descrip       | otion - (right-click for ful                           |                         |        |             |                 |                 |
|                                       |                | Descrip       | otion - (right-click for ful                           |                         |        | Fee Ty      | pe              | Amoun           |
| Package<br>Return Note<br>VA Low Inco |                |               | otion - (right-click for ful<br>ved: Family AGI = \$25 | l description)          |        |             | pe<br>ation Fee | Amoun<br>\$0.00 |

## **VIEW & PRINT A RETURN**

At any time during data entry, click **View** or press CTRL + V to view the return. All forms generated for the return are listed in the tree view in the left pane.

Click the plus to expand and the minus to collapse categories.

Click check boxes or use the ARROW keys to navigate the forms. The selected form is displayed in the viewing pane.

Click a category header to select the entire group of forms for printing, or select specific forms. Press CTRL + P to print all selected forms, or, to print only the form displayed in the viewing pane, press CTRL + Q for a quick print.

In this example, a quick print will print Form 1040.

To close View/Print mode and return to data entry, press CTRL + E or click **Data Entry** from the toolbar.

| Drake 2018 View/Print Client Return   WATERSON                                                                                                    | I, MINERAL (500001005) - (CONTAINS SENSITIVE DATA)                                                                                               | — 🗆 X   |
|----------------------------------------------------------------------------------------------------|----------------------------------------------------------------------------------------------------|---------|
| Data Entry Print Setup                                                                                                    | Documents eSign Email Refresh Basic View                                                                                                    | Toolbar |
| Select Forms to View/Print                                                                                                    |                                                                                                    |         |
| All Forms   Sets   EF   Federal   Worksh                                                                                                    | neets   Miscellaneous   Notes/Messages   Virginia                                                                                                |         |
| <ul> <li>Federal</li> <li>MessAGES</li> <li>Notes Page</li> <li>EF Status</li> <li>Form 1040</li> <li>Schedule 1</li> <li>Schedule 5</li> <li>Schedule 5</li> <li>Schedule 5E</li> <li>Schedule 5E</li> <li>Wks 5E</li> <li>Wks 5E</li> <li>Wks 5E</li> <li>Wks 6E</li> <li>Wks 5E</li> <li>Summay</li> <li>Comparison</li> <li>ValNOST</li> </ul> | (1) First name Childbax BUBBLE WATERSON 400-00-5004 Daughter K  Expand & Collapse Indificient accompanying so that tapager is based on all infor |         |
| No Forms Selected                                                                                                    |                                                                                                    | >       |
|                                                                                                    |                                                                                                    |         |

# **E-FILE A RETURN**

e-Filing in Drake Tax is a simple, three-step process.

 Select Returns for e-File. Choose EF > Select Returns for EF on the menu bar. Select the checkbox to the left of the return to select it for e-file and click Continue. The Report Viewer lists the returns selected for transmission. Click Exit.

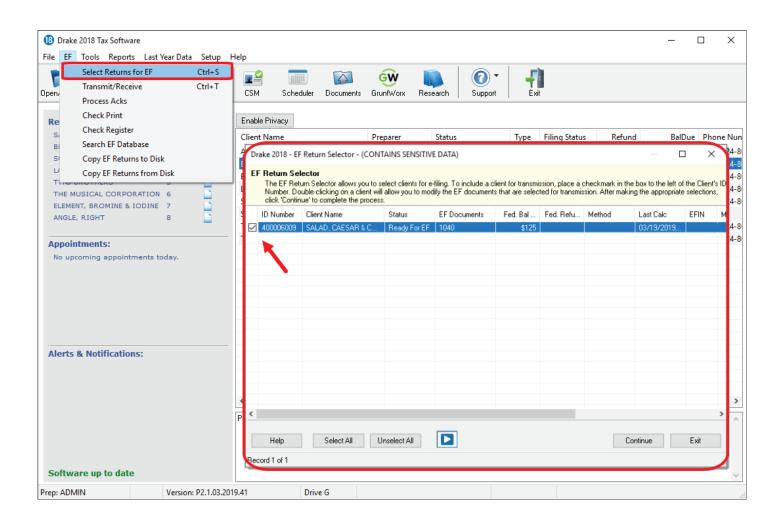

2. Transmit Returns. Go to EF > Transmit/Receive and click Send/Receive to transmit the return and pick up acknowledgements.

| Drake 2018 - Transmit/Receive                                                                                                    | × |
|----------------------------------------------------------------------------------------------------|---|
| <b>Transmit / Receive Files</b><br>This screen is used to e-file returns and receive Federal and State acknowledgements from Drake<br>Software. The Files for EF list contains a summary of files that will be transmitted. Use the Review<br>button for a detailed list. To receive acknowledgements without transmitting, use the Acks Only bu |   |
| Files for EF                                                                                                    |   |
| Communications Checking for acknowledgements 2 acks retrieved. Transmitting files to Drake Software Success. Checking for acknowledgements 1 acks retrieved. Session Complete                                                                                                    | 8 |
| Help Exit                                                                                                    |   |

3. Process Acknowledgements. Finally, go to EF > Process Acks. Your acknowledgements are posted to the EF database. You should receive a "T" ack for a test return.

To review the transmission details, go to **EF > Search EF Database**. The e-file database is a searchable database that displays information about all returns your office has e-filed for the current tax year. Enter the SSN, ITIN, EIN, or last name and click **Go**. The EF database displays data about the return and the associated bank products, fees, reject codes, and more. Click the tabs to access more information about the return.

| Drake 2018 - Search EF Database - (CONTAINS SENSITIVE DATA)                                                                                                    | ×                     |
|----------------------------------------------------------------------------------------------------|-----------------------|
| SSN/EIN/Name to Search for:<br>Go Spouse: 400006009 Spouse: 400009006                                                                                                    | OK<br>F10 - Online DB |
| F1 - General Information F2 - Bank/Direct Deposit Info F3 - Fees/Miscellaneous Info F4 - Reject Code Lookup                                                                                                    | F5 - Data Entry       |
| In Care of:       Daytime Phone:       8285248020         Address:       144 ROMAINS ST       Evening Phone:       Evening Phone:         City St Zip:       ALBERT       OK 73001       Cell Phone:       Image: Coll Phone:         On Behalf of:       Image: Coll Phone:       Image: Coll Phone:       Image: Coll Phone:       Image: Coll Phone:         Federal       1040       Image: Coll Phone:       Image: Coll Phone:       Image: Coll Phone:       Image: Coll Phone:         Federal       1040       Image: Coll Phone:       Image: Coll Phone:       Image: Coll Phone:       Image: Coll Phone:       Image: Coll Phone:         Federal       1040       Image: Coll Phone:       Image: Coll Phone:       Image: Coll Phone | Exit<br>Help          |
| Where is my refund? Payment Req.: Bank Code:                                                                                                    |                       |
| DOB Validity: RT/Loan Status: Check Information:                                                                                                    |                       |
| Ck       Status       Amount       Number       Prior #       Print Date       Clear Date       Ck Info       Ck Clear       Ck Type       Prod Type                                                                                                    |                       |
| Record: 1 of 2 No Search Criteria Entered.<br>Scanning Entire Database.                                                                                                    |                       |

## ACCESSING HELP

|             |                                       |                                                                                                    |                                                                                                    |                                                                                                    |                                                                                                    |                                                                                                    |                                                                                                    |                                                                                                    |                                                                                                    |                                                                                                    | — i                                                                                                    | ⊐ ×                                                                                                    |
|-------------|---------------------------------------|----------------------------------------------------------------------------------------------------|----------------------------------------------------------------------------------------------------|----------------------------------------------------------------------------------------------------|----------------------------------------------------------------------------------------------------|----------------------------------------------------------------------------------------------------|----------------------------------------------------------------------------------------------------|----------------------------------------------------------------------------------------------------|----------------------------------------------------------------------------------------------------|----------------------------------------------------------------------------------------------------|----------------------------------------------------------------------------------------------------|----------------------------------------------------------------------------------------------------|
| Year D      | ata Setup H                           | Help                                                                                                    |                                                                                                    |                                                                                                    |                                                                                                    |                                                                                                    |                                                                                                    |                                                                                                    |                                                                                                    |                                                                                                    |                                                                                                    |                                                                                                    |
| <b>a</b> nt | iew View                              | <b>⊒</b> ≌<br>CSM                                                                                                    | Scheduler                                                                                                    | Documents                                                                                                    | GruntWorx                                                                                                    | Research                                                                                                    | 0<br>Suppo                                                                                                    | t Exit                                                                                                    |                                                                                                    |                                                                                                    |                                                                                                    |                                                                                                    |
| Key         | View/Print                            | Enable Privac                                                                                                    | <sub>y</sub> Per                                                                                                    | sonal Clier                                                                                                    | nt Manager ·                                                                                                    | (CONTA)                                                                                                    |                                                                                                    |                                                                                                    | -                                                                                                    |                                                                                                    |                                                                                                    |                                                                                                    |
| 1           |                                       | Client Name                                                                                                    | 2                                                                                                    |                                                                                                    | Preparer                                                                                                    | Status                                                                                                    | Dr                                                                                                    | ake Software S                                                                                                    | Support Website                                                                                                    |                                                                                                    | EalDue                                                                                                    | Phone Nur                                                                                                    |
| 2           |                                       | ANGLE, RIGH                                                                                                    | нт                                                                                                    |                                                                                                    | Jane Doe CP                                                                                                    | A In Proc                                                                                                    | Dr                                                                                                    | ake Software F                                                                                                    | Remote Assistan                                                                                                    | ce                                                                                                    |                                                                                                    | (828) 524-8                                                                                                    |
| 3           | i i i i i i i i i i i i i i i i i i i | BEAN, GREE                                                                                                    | N & PINTO                                                                                                    | )                                                                                                    | Jane Doe CP                                                                                                    | A In Prov                                                                                                    | Dr                                                                                                    | ake Software \                                                                                                    | /ideo Tutorials                                                                                                    |                                                                                                    |                                                                                                    | (828) 524-8                                                                                                    |
| 4           | ų į                                   | ELEMENT, B                                                                                                    | ROMINE &                                                                                                    | IODINE                                                                                                    | Jane Doe CP                                                                                                    | A In Prog                                                                                                    |                                                                                                    |                                                                                                    |                                                                                                    |                                                                                                    | 00.00                                                                                                    | (828) 524-8                                                                                                    |
| -           | Ę                                     |                                                                                                    |                                                                                                    | BB                                                                                                    |                                                                                                    |                                                                                                    |                                                                                                    |                                                                                                    |                                                                                                    | e Resources                                                                                                    | 90.00                                                                                                    | (828) 524-8                                                                                                    |
|             |                                       |                                                                                                    |                                                                                                    |                                                                                                    | Jane Doe CP                                                                                                    | A In Prog                                                                                                    | ress                                                                                                    | 1120S                                                                                                    |                                                                                                    |                                                                                                    |                                                                                                    |                                                                                                    |
| 8           | -                                     | THE MUSICA                                                                                                    | AL CORPO                                                                                                    | RATION                                                                                                    | Jane Doe CP                                                                                                    | -                                                                                                    |                                                                                                    | 1120                                                                                                    |                                                                                                    | \$1,239.00                                                                                                    |                                                                                                    | (828) 524-8                                                                                                    |
|             | ,                                     | TWO BROTH                                                                                                    | HERS                                                                                                    |                                                                                                    | Jane Doe CP                                                                                                    | A In Prog                                                                                                    | ress                                                                                                    | 1065                                                                                                    |                                                                                                    |                                                                                                    |                                                                                                    | (828) 524-8                                                                                                    |
| oday.       |                                       |                                                                                                    |                                                                                                    |                                                                                                    |                                                                                                    |                                                                                                    |                                                                                                    |                                                                                                    |                                                                                                    |                                                                                                    |                                                                                                    |                                                                                                    |
|             | nt<br>Key<br>1                        | Key         View/Print           1         1           2         1           3         1           4         1           5         1           6         1           7         1           8         1 | Key     View     CSM       1     1     1       2     1       3     1       4     1       5     1       6     1       7     1       8     1       1     1 | Key     View     Enable Privacy     Per       1     1     1     1     1       2     1     1     1     1       3     1     1     1     1       4     1     1     1     1       5     1     1     1     1       6     1     1     1     1       7     1     1     1     1       8     1     1     1     1       9     1     1     1     1       1     1     1     1     1       1     1     1     1     1       1     1     1     1     1       1     1     1     1     1       2     1     1     1     1       3     1     1     1     1       4     1     1     1     1       5     1     1     1     1       6     1     1     1     1       7     1     1     1     1       8     1     1     1     1       8     1     1     1     1       9     1     1 <td< td=""><td>Image: Non-Addition of the multiple of the multiple of the multinge of the multinte of the multinte of the mult</td><td>Image: Non-Structure       Image: Non-Structure       <th< td=""><td>Image: Note of the second second s</td><td>Image: Note of the second second s</td><td>Image: Normal System       Image: Normal System       <th< td=""><td>Image: Normal Scheduler       Image: Normal Scheduler       Image: Norma Scheduler       Image: Normal Scheduler</td></th<><td>Image: Normal Content of the second second secon</td><td>Image: Note of the second second s</td></td></th<></td></td<> | Image: Non-Addition of the multiple of the multiple of the multinge of the multinte of the multinte of the mult | Image: Non-Structure       Image: Non-Structure       Image: Non-Structure <th< td=""><td>Image: Note of the second second s</td><td>Image: Note of the second second s</td><td>Image: Normal System       Image: Normal System       <th< td=""><td>Image: Normal Scheduler       Image: Normal Scheduler       Image: Norma Scheduler       Image: Normal Scheduler</td></th<><td>Image: Normal Content of the second second secon</td><td>Image: Note of the second second s</td></td></th<> | Image: Note of the second second s | Image: Note of the second second s | Image: Normal System       Image: Normal System       Image: Normal System <th< td=""><td>Image: Normal Scheduler       Image: Normal Scheduler       Image: Norma Scheduler       Image: Normal Scheduler</td></th<> <td>Image: Normal Content of the second second secon</td> <td>Image: Note of the second second s</td> | Image: Normal Scheduler       Image: Normal Scheduler       Image: Norma Scheduler       Image: Normal Scheduler | Image: Normal Content of the second second secon | Image: Note of the second second s |

Drake Software offers a wide range of support resources including a variety of online and program help.

Click the **Support** button from the **Drake Tax** window toolbar to access many resources including:

- Drake Software Knowledge Base, an online reference source containing answers to common tax and program questions.
- Drake Software Program Help, a searchable "Drake encyclopedia," arranged in "books." The Program Help includes a Search feature, a searchable index, and a Favorites list. Program Help answers many of the most commonly asked questions about the tax program.
- Drake Software Support Website, a website with links to all of our online help resources, including the Knowledge Base, Drake ETC and many other helpful webpages.
- Video Tutorials, a compendium of more than 200 instructional videos showing how to use Drake Tax and related programs.
- Manual and Online Resources, a link to Drake Tax manuals, practice returns, IRS pubs, and Drake Software shipment letters, all in PDF format, readable online or available for download.